數位圖像簡介

П

- □ 數位圖像依照圖面元素的組成方式,可分為兩大類:
- □ 一種是點陣式影像(Raster Image), 電腦記錄的 方式是將整個圖像分割成如棋盤的方格點,進而儲 存每一個點的資訊, 如BMP 型式的圖檔;
- 另一種是向量式影像(Vector Image),電腦記錄 的是圖像的座標及圖形種類與相關參數,通常用在 美工插畫與工程繪圖。

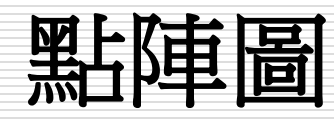

- 口 在電腦的世界裡,所有的影像均是由許多不同顏色的小點所構 成,這些小方點就是構成影像的最小單位「像素」(Pixel)。
- 點陣圖像是利用一格格像素來呈現影像。每個像素都有一特定 的位置及代表的顏色。
- □ 點陣影像與[解析度有](http://edtech.ntu.edu.tw/epaper/920710/tips/tips_1.asp#dpi)相當的關係,它是以固定數量的像素來表 現影像資料。
- □ 所以,若在螢幕上以高倍率放大或以太小的解析度列印時,點 陣影像會遺失細節且產生鋸齒,影像容易失真。但相對地,在 表現濃度與色彩的層次變化上,點陣影像較能精密展現。 □ 所以點陣圖適合用在照片和複雜圖像等較不需要縮放的素材。

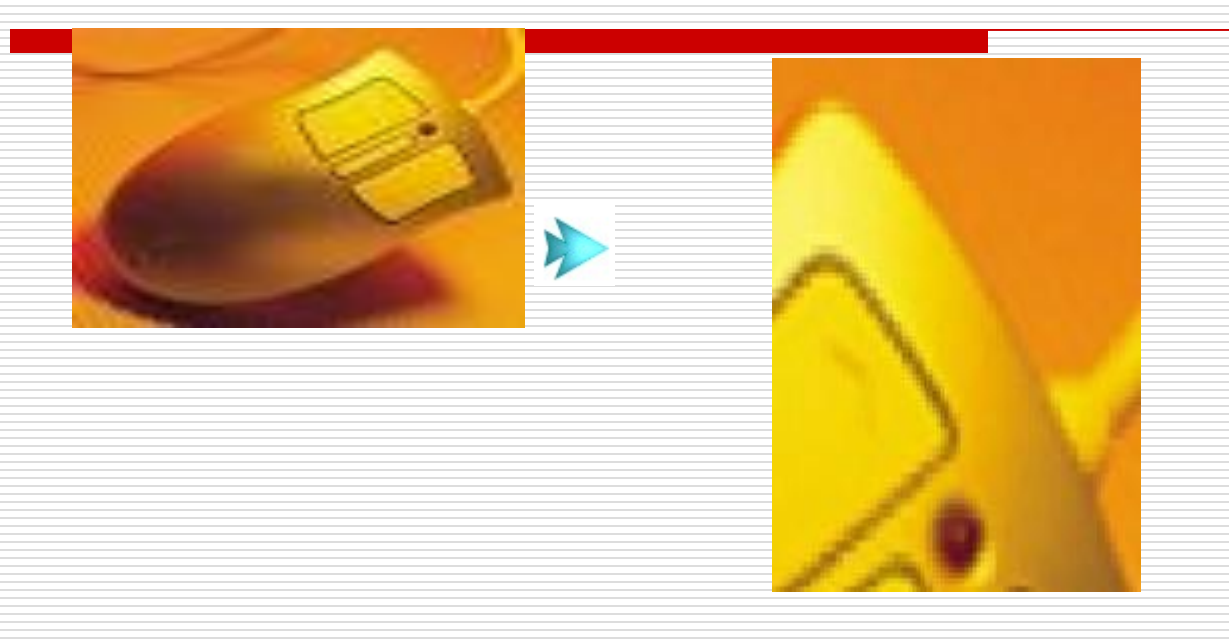

#### 點陣圖以高倍率放大,產生鋸齒及影像失真的 情形。

#### 表一、點陣圖主要檔案格式

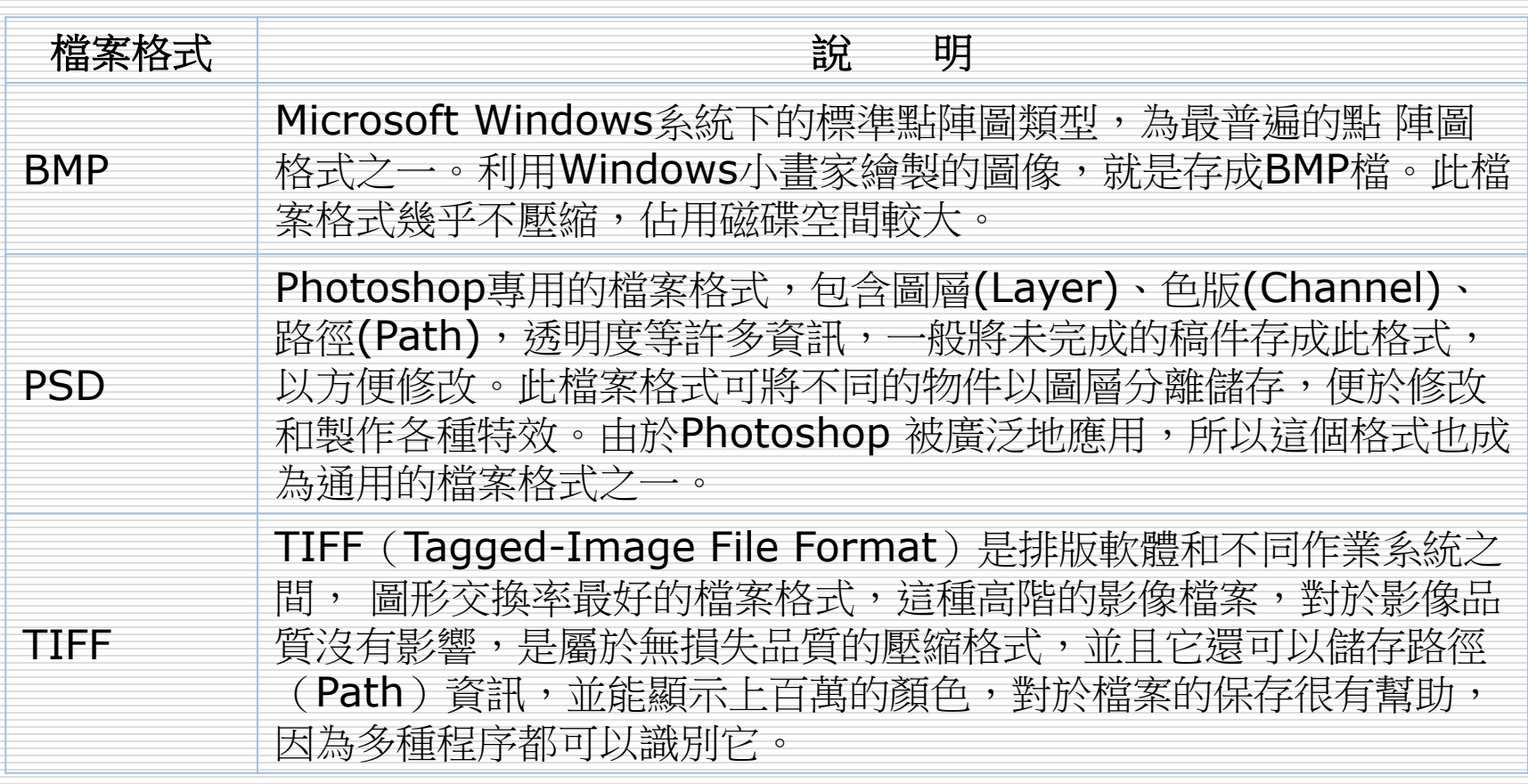

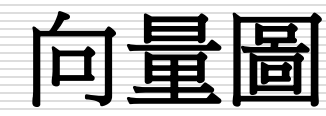

- 向量圖像是以稱為「向量」的數學物件定義 之直線及曲線所構成,依照圖像的幾何特性, 如兩端點的座標、線條的粗細等,來描述圖 形。
- □ 向量圖像與解析度較無關係,它可任意縮放 大小與解析度,而不會遺失其細節或影像清 晰程度。

□ 可用在文字,或必須表現清楚線條商標等。

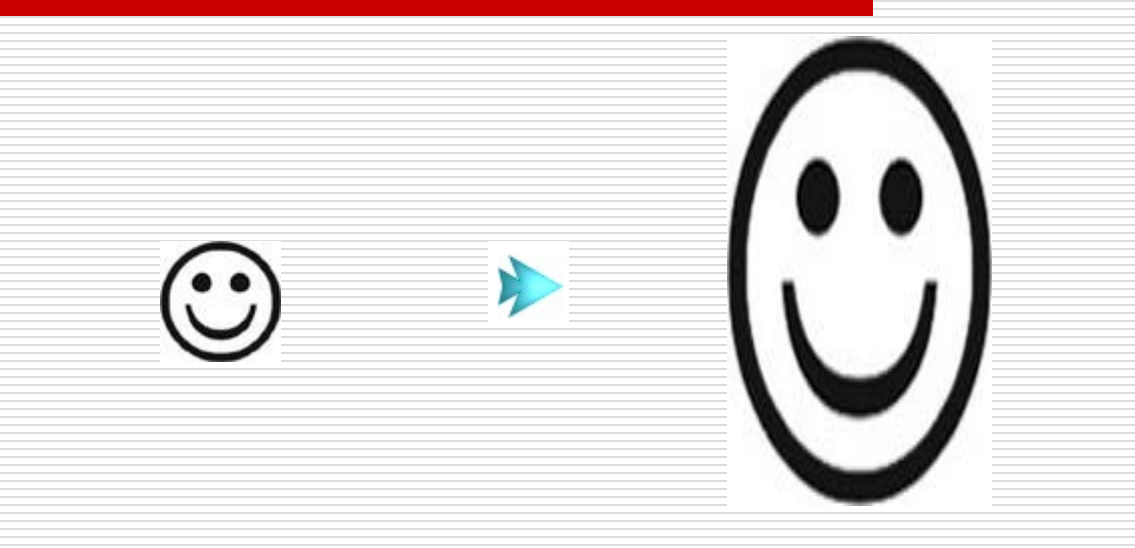

### 向量圖可任意縮放大小,仍保持影 像清晰程度。

#### 表二、向量圖主要檔案格式

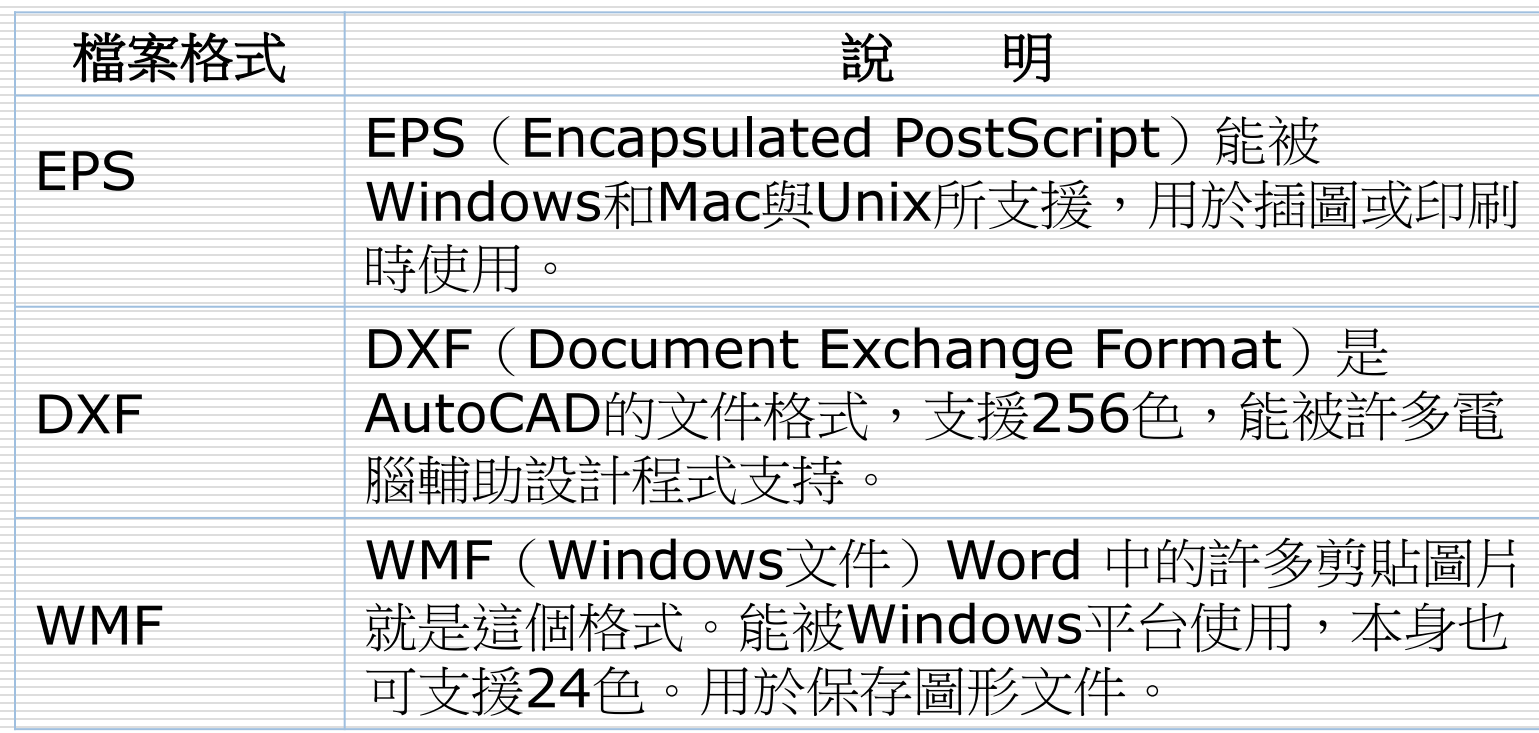

## 點陣圖與向量圖的比較

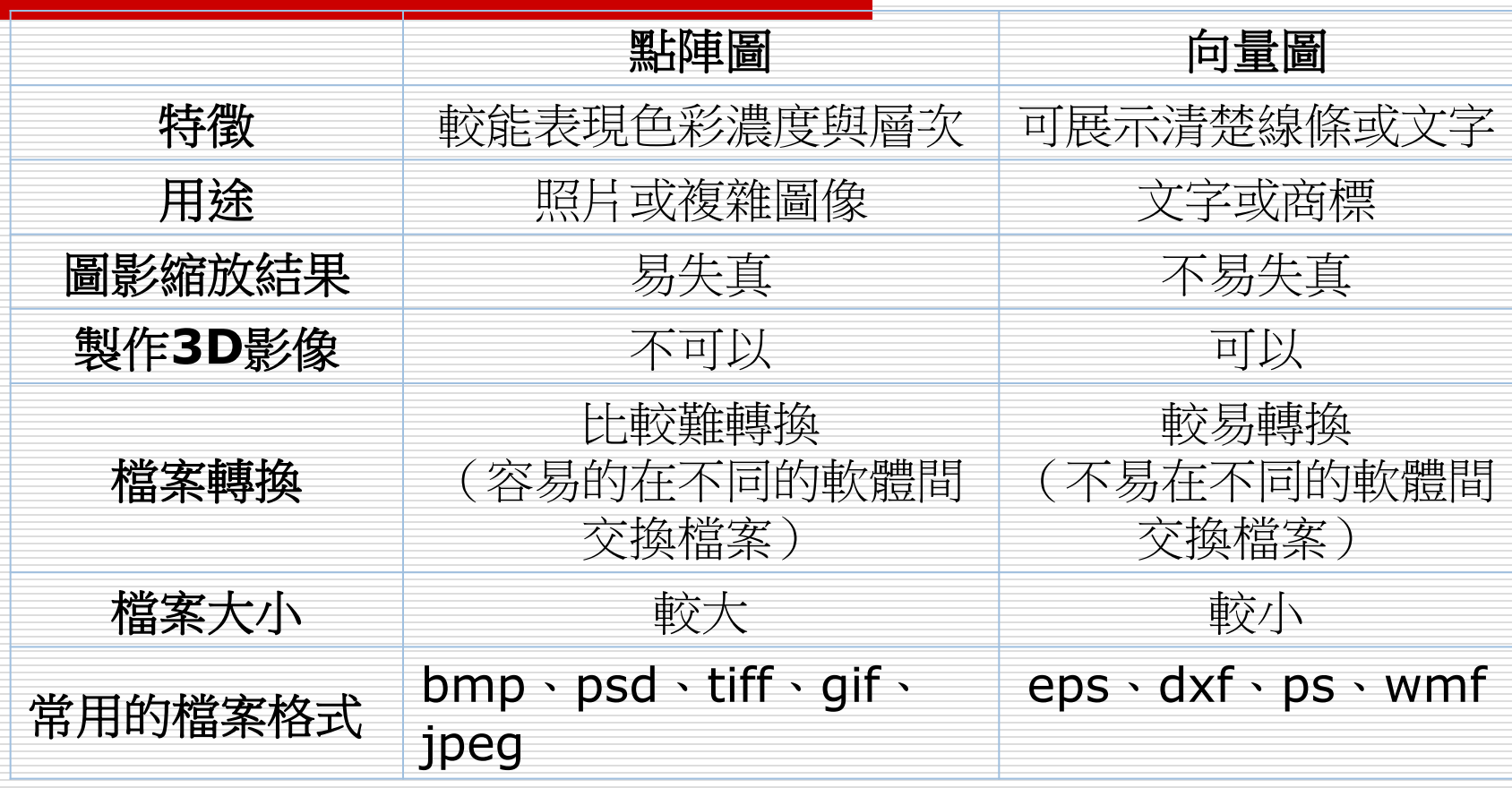

# 數位化圖像簡易編修操作流程

- 編修重點
- 數位式的圖像來源:
	- 自行於電腦上繪製圖像外
	- 主要的來源包括經過掃瞄器數位化的圖像、擷取電腦的 畫面圖像、擷取數位相機的單格畫面圖像、以及由數位 相機拍攝得到的數位圖像。
- 由這些來源取得的圖像內容及品質常常未必能直 應用於教材內,或許在這來源圖像中,符合課程<br>要的只是圖像的某一部份內容,或是想要結合不 一部份内容,或是想要結合不 的圖像成為一張一起呈現內容或比較的圖像,又或 是想要於圖像上標上重點或文字等,這些動作都可 透過上述介紹的繪圖軟體達成。

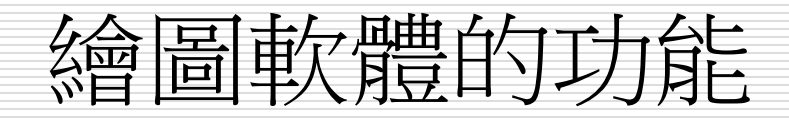

## □ 繪圖軟體的功能有很多,通常應用在現成的 圖像編修上,主要是以剪裁、改變大小、調 整品質、合成、加入文字五項為主要的動作。 □ 以下為應用的情境介紹:

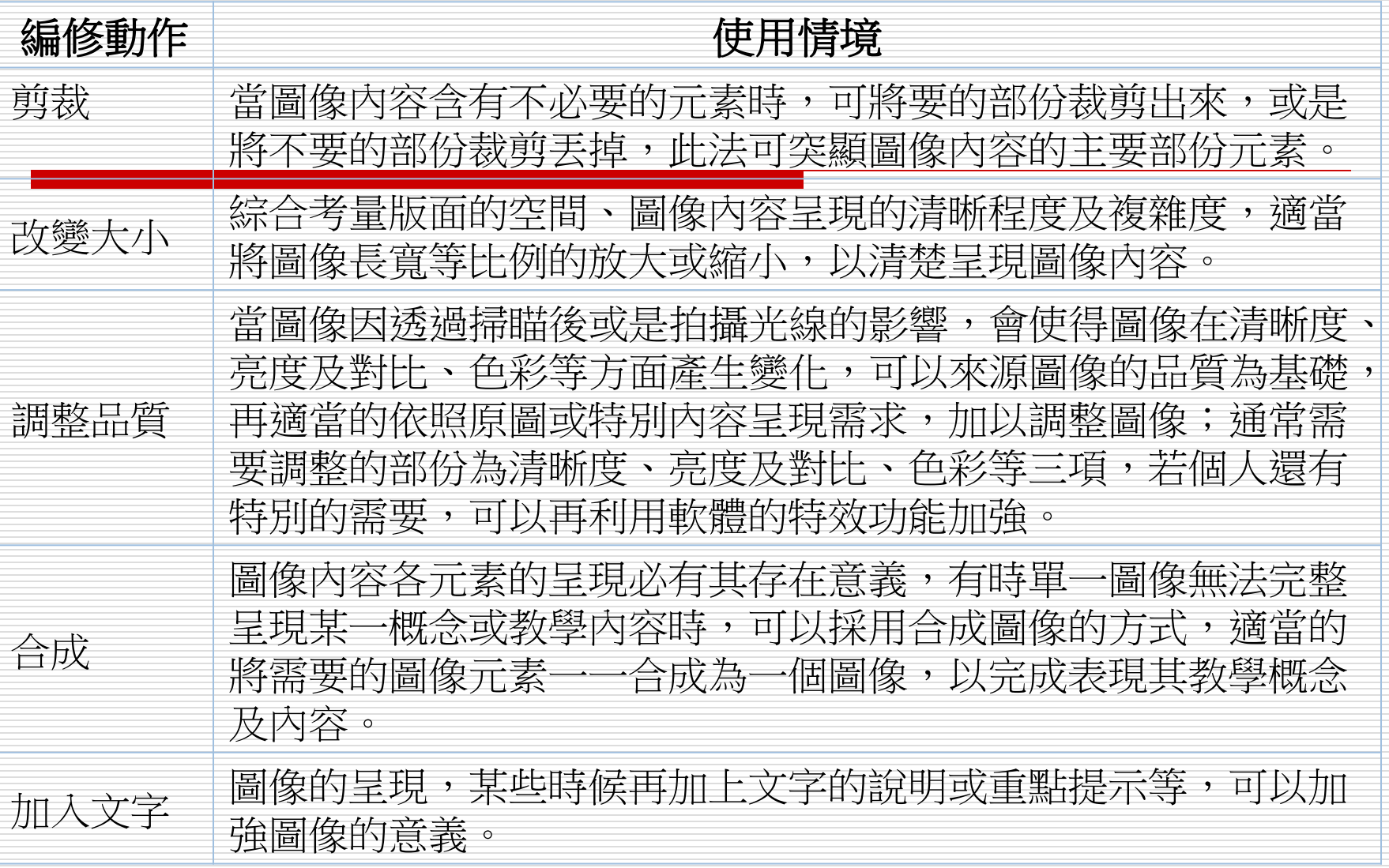

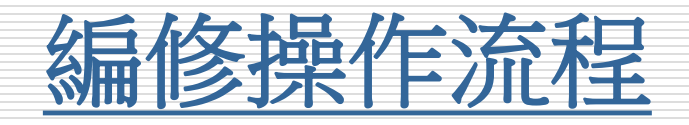

□ 以下為簡單編修數位圖像檔案的示範操作流程, 以下的步驟1~步驟4為主要的流程,在步驟3 編修的部份,包含剪裁、改變大小、調整品質、 合成、加入文字等五項的編修流程操作。 □ 所有的示範將以PhotoImpact繪圖軟體為主 □ 請按下每一步驟的 按鈕, 即可觀看該步驟的操 作示範,建議以全營幕觀看。